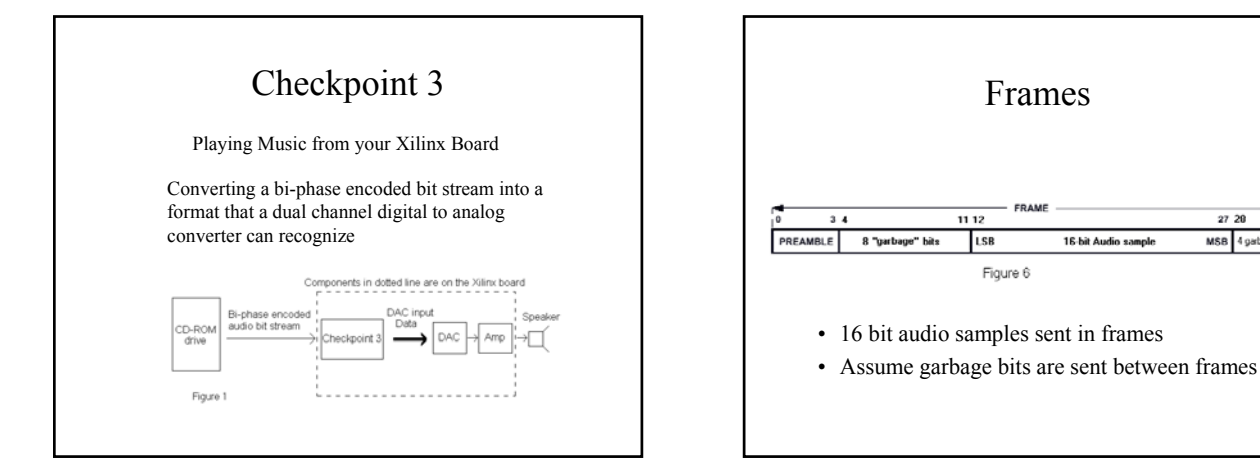

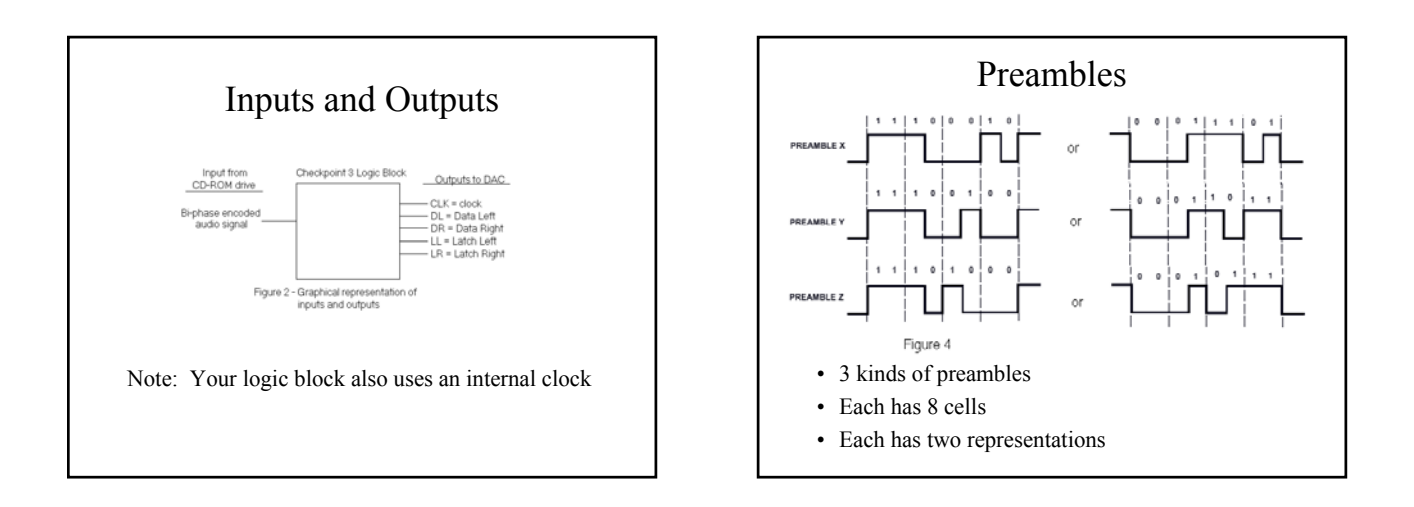

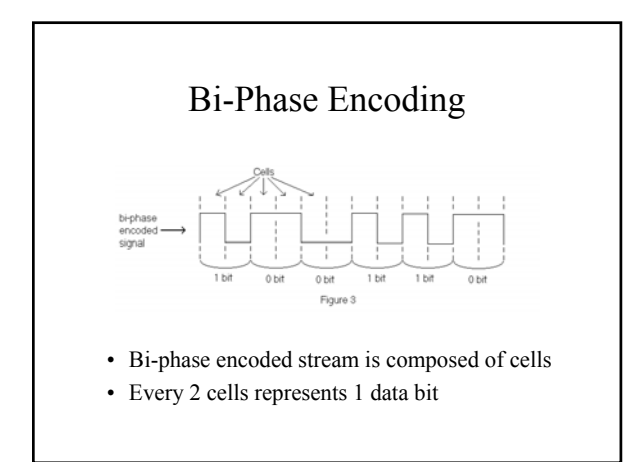

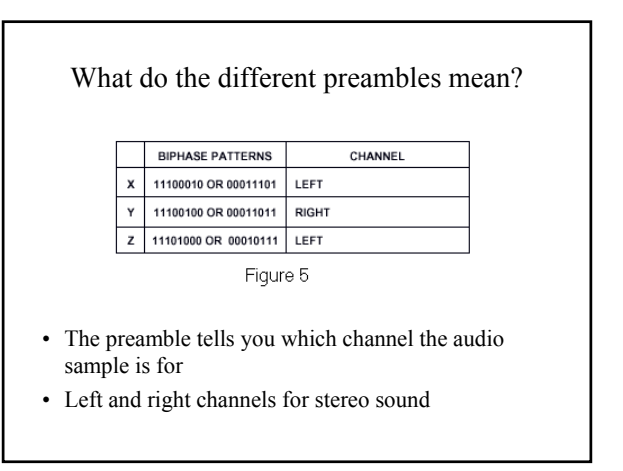

븕

 $2720$ MSB 4 gabage bits

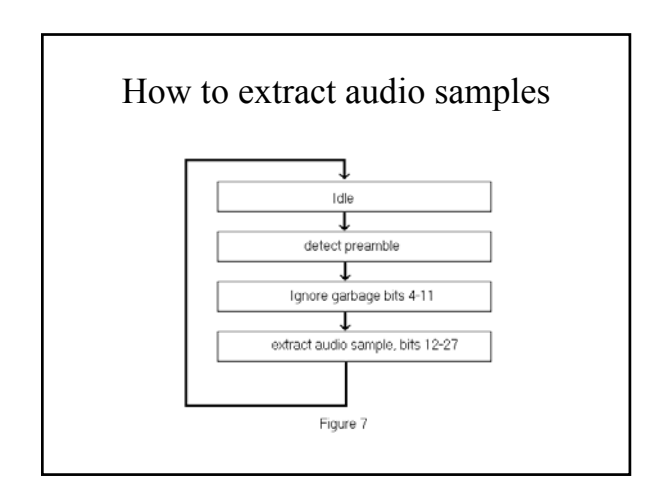

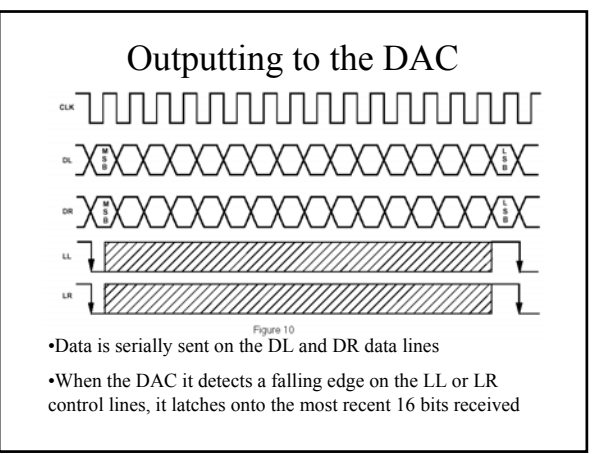

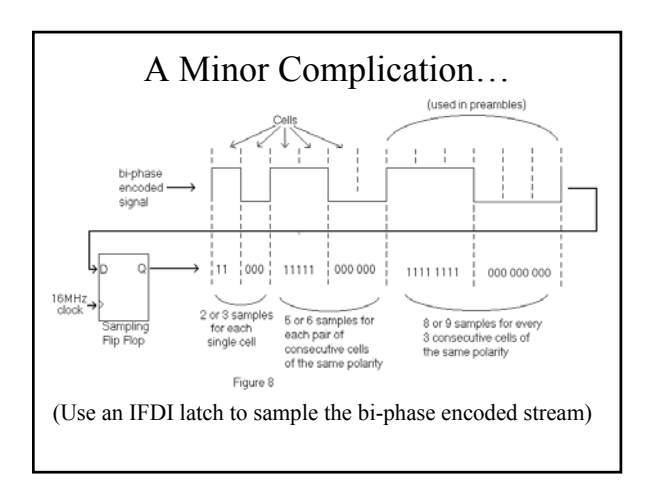

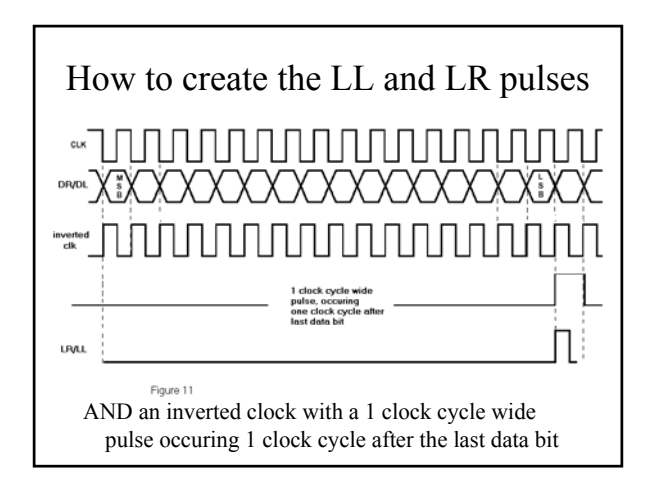

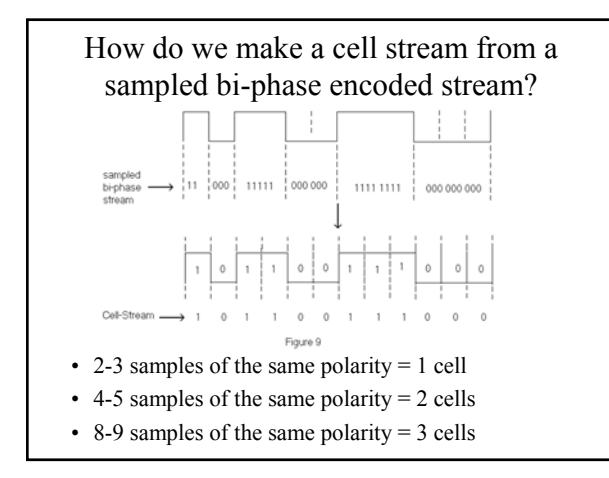

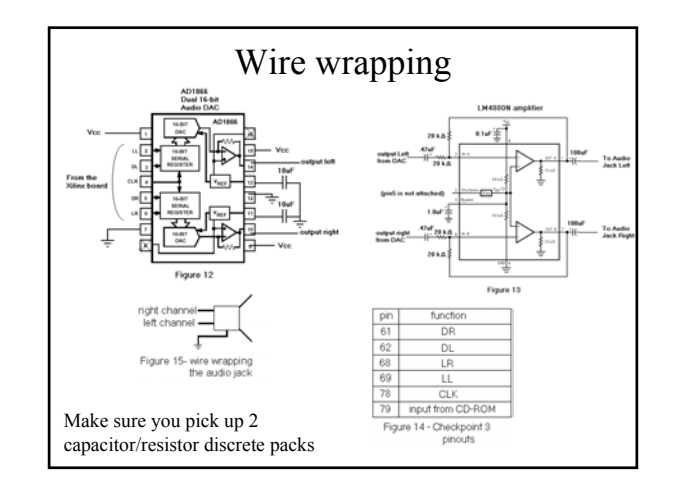

## Extra Credit

- Turned in 2 weeks early  $(11/2/01) = 120%$
- Turned in 1 week early  $(11/9/01) = 110%$
- Turned in on time  $(11/16/01) = 100\%$
- Turned in 1 week late  $(11/23/01) = 50\%$

## Tips

• Start early. Go for some extra credit, but don't burn yourself out. You should probably spend time in other classes too.

•Simulate all you logic using script files.

•Understand the checkpoint. Read this specification several times. If you need more clarification, please refer to the data sheets or ask me questions.

• **USE SCRIPT FILES!!!!!!**